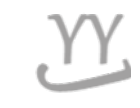

# **How to apply a divided tuition**

**If you don't know about this, please visit international center. The office phone number: 031-750-5824**

**Made by Global Business**

## **1. Login into KOREAN page ( NOT IN ENGLISH page) and click this button**

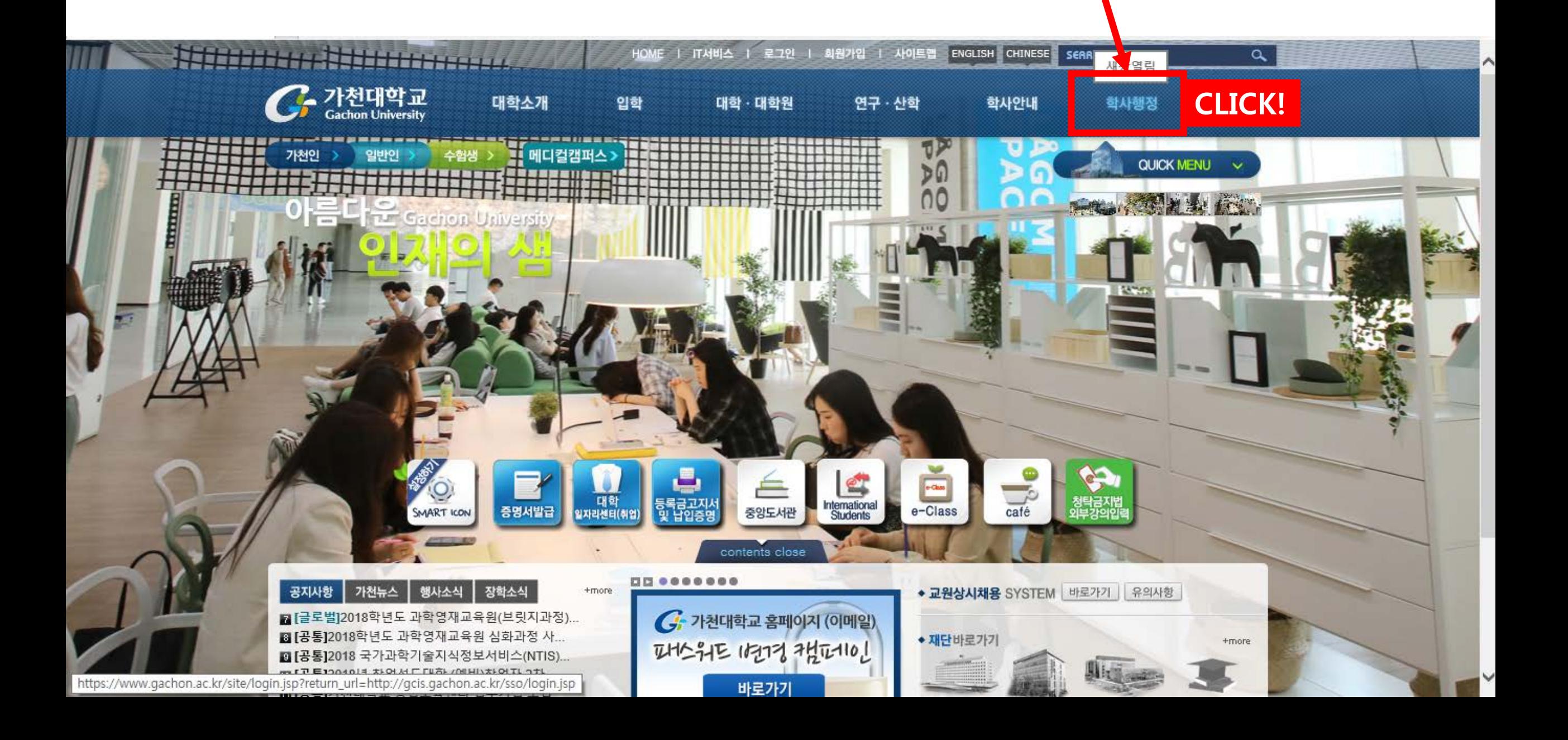

## **2. Click '분할납부신청' on 11th order from the top.**

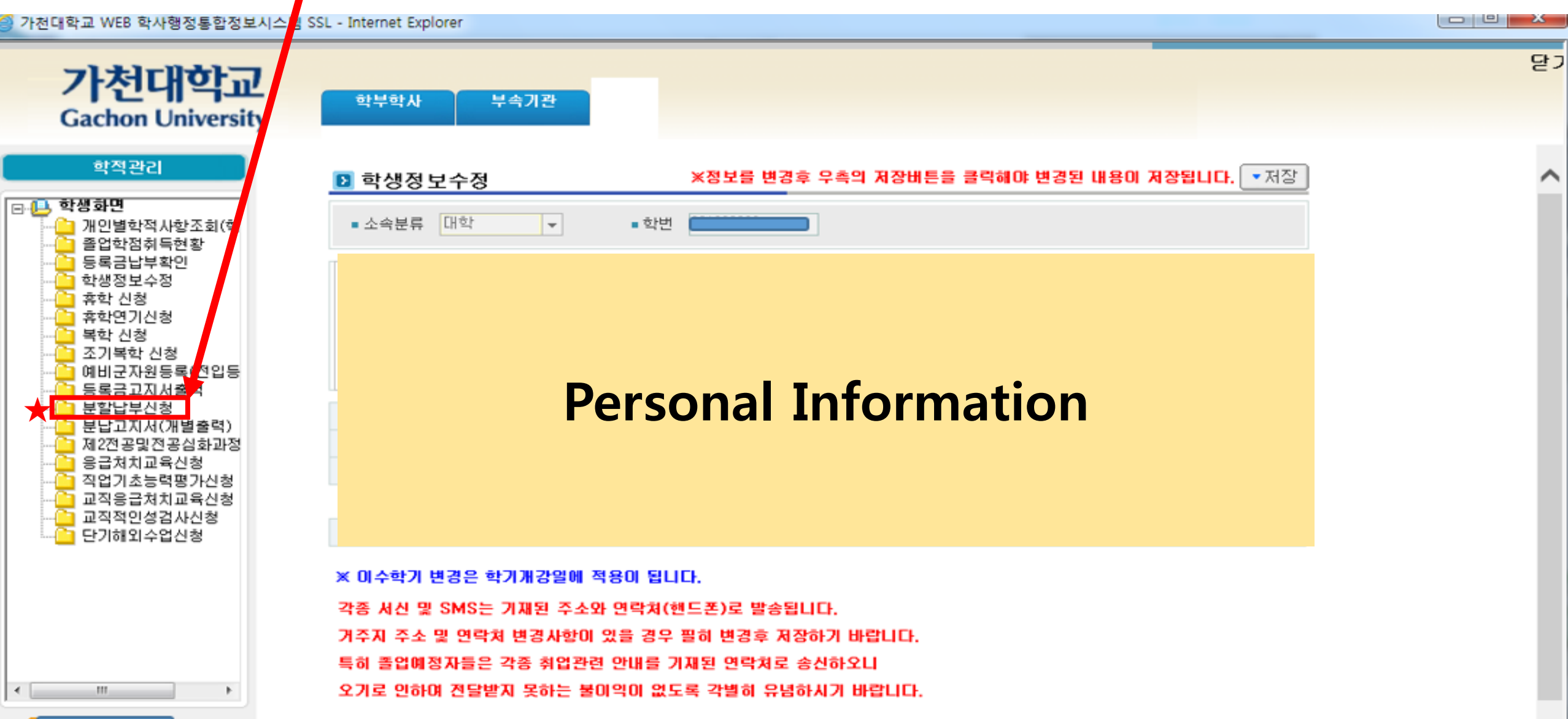

### **3. Please write down the reason why you apply 'divided tuition'.**

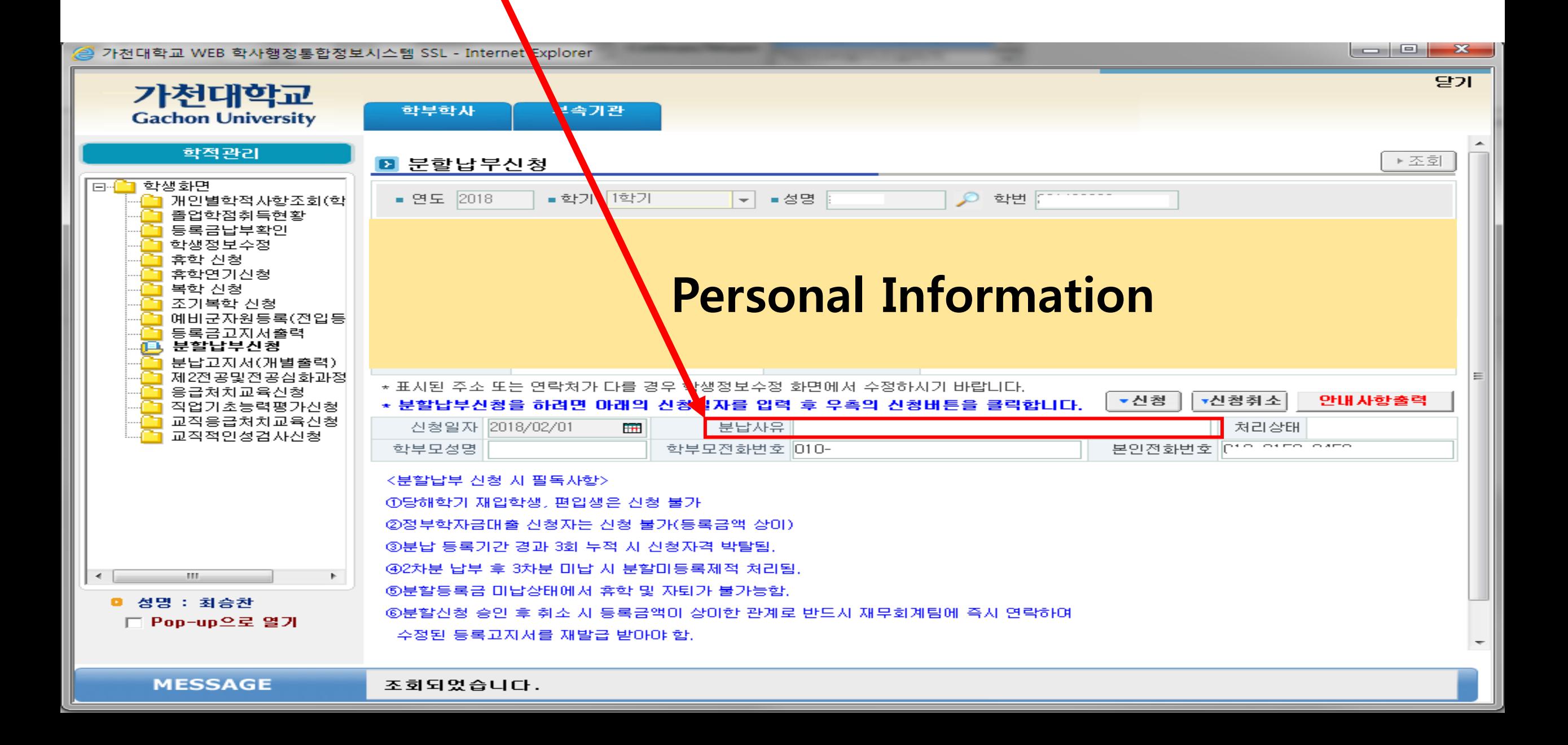

#### **4. Please write down your parent's name and phone number and your phone number.**

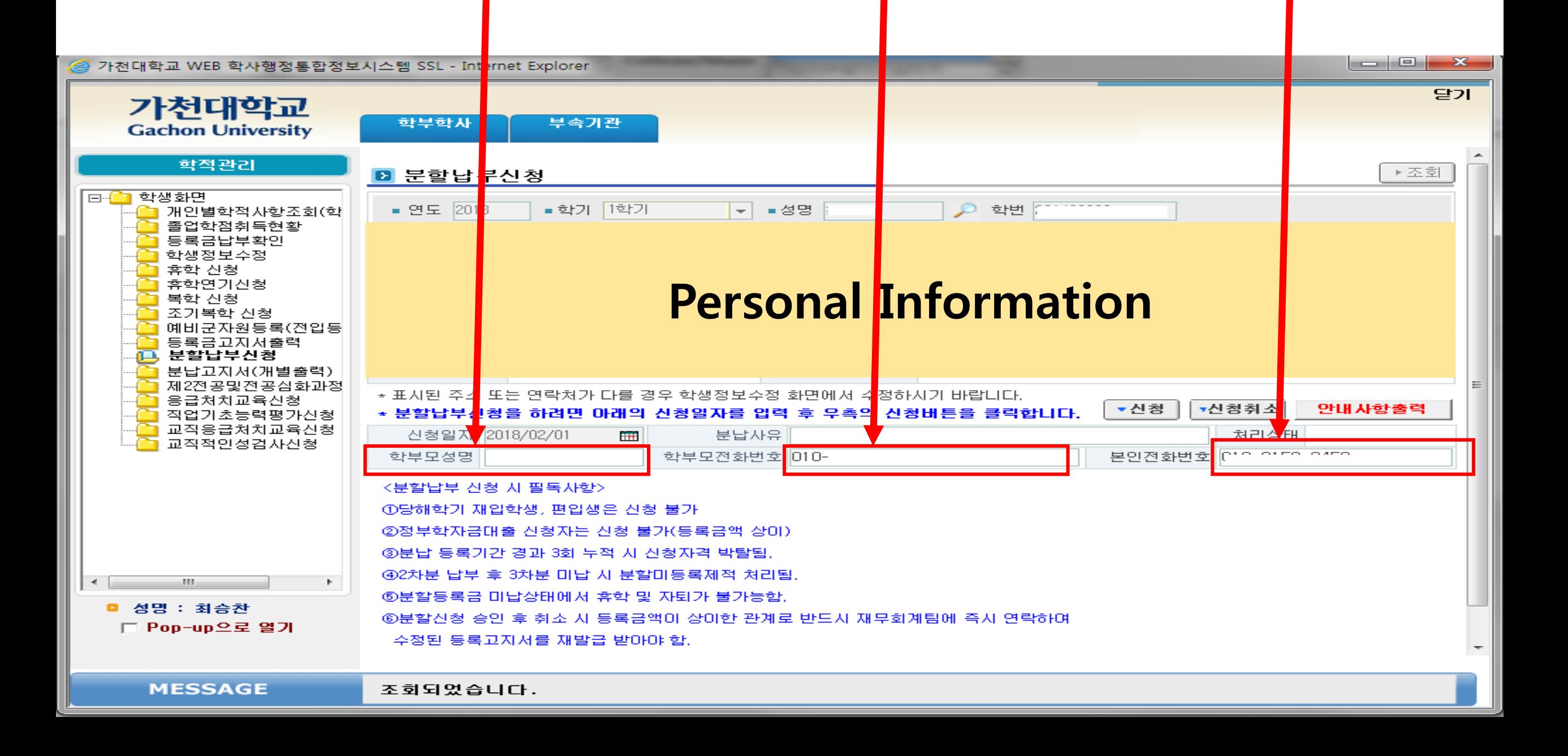

#### 5. The last one is click the '신청(apply)' button! 가천대학교 WEB 학사행정통합정보시스템 SSL - Internet Explorer 달기 가천대학교 학부학사 부속기관 **Gachon University** 학적관리 ▶ 조회 분할납부신청  $\mathbf{z}$ |⊟<sup>...</sup> \_ 학생화면 • 연도 2018 ■ 학기 | 1학기  $\blacksquare$  성명  $\frac{1}{2}$ 학번 개인별학적사항조회(학 졸업학점취득현황 등록금납부확인 학생정보수정 휴학 신청 휴학연기신청 **Personal Information** 복학 신청 조기복학 신청 예비군자원등록(전입등 등록금고지서출력 분할납부신청 분납고지서(개별출력) 제2전공및전공심화과정 \* 표시된 주소 또는 연락처가 다를 경우 학생정보수정 화면에서 수정하시기 바랍니다. 응급처치교육신청 ▼신청취소 ▼신청 안내사항출력 \* 분할납부신청을 하려면 아래의 신청일자를 입력 후 우측의 신청버튼을 클릭합니다. 직업기초능력평가신청 교직응급처치교육신청 신청일자 2018/02/01 분납사유 처리상태 **First** 교직적인성검사신청 학부모전화번호 010-Oiro oiro 학부모성명 본인전화변호 <분할납부 신청 시 필독사항> ①당해학기 재입학생, 편입생은 신청 불가 ②정부학자금대출 신청자는 신청 불가(등록금액 상미) ③분납 등록기간 경과 3회 누적 시 신청자격 박탈됨. 492차분 납부 후 3차분 미납 시 분할미등록제적 처리됨  $\prec$ **ALL** ⑤분할등록금 미납상태에서 휴학 및 자퇴가 불가능함. **0 성명 : 최승찬** ⑥분할신청 승인 후 취소 시 등록금액이 상이한 관계로 반드시 재무회계팀에 즉시 연락하여 □ Pop-up으로 열기 수정된 등록고지서를 재발급 받아야 함.  $\overline{\phantom{a}}$ **MESSAGE** 조회되었습니다.

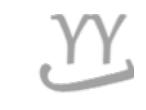

# **How to print out Tuition invoice**

**If you have questions or help, visit the International Center or call them\_031-750-5824**

**Made by Global Business**

## **1. Go to Gachon university website**

#### • **www.gachon.ac.kr**

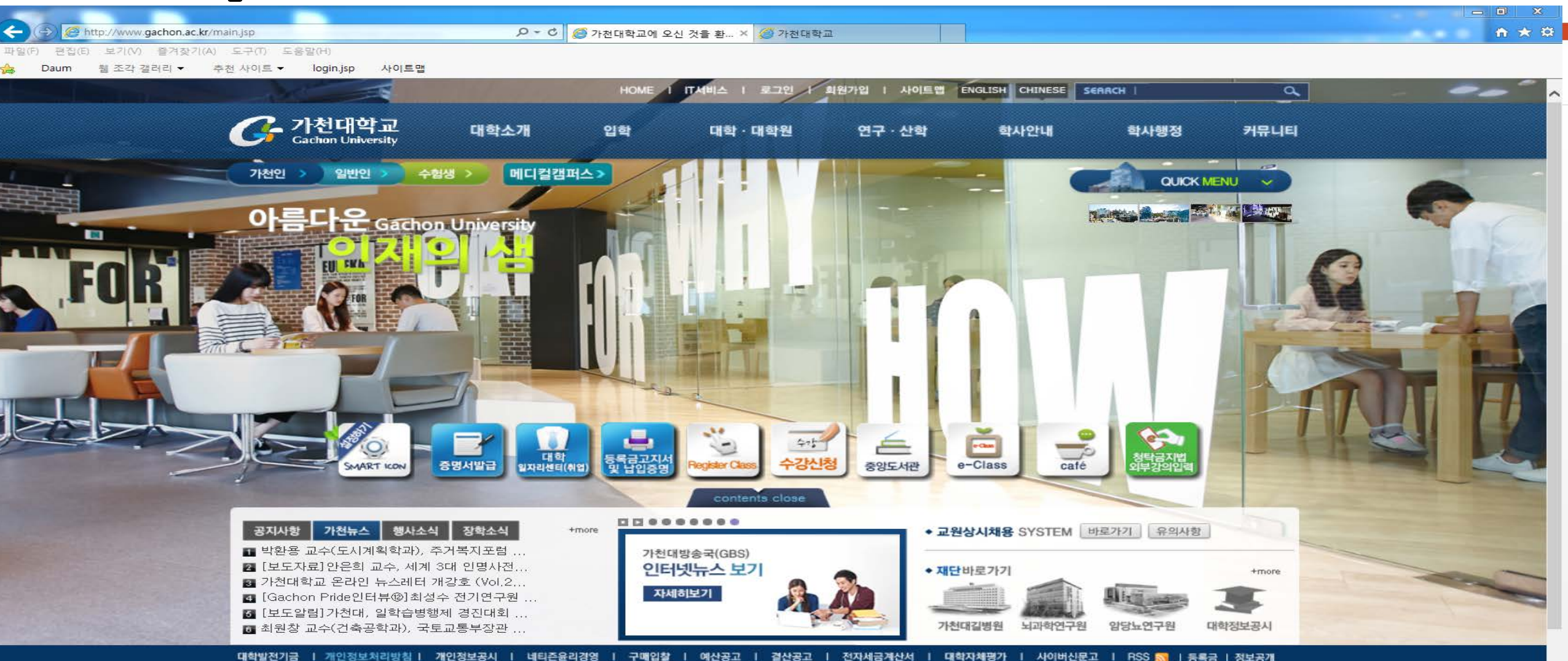

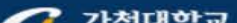

(13120) 경기도 성남시 수정구 성남대로 1342 TEL.031-750-5114 메디컬캠퍼스 | (21936) 인천광역시 연수구 함박외로 191 TEL.032-820-4000

## **2. Click the print Icon**

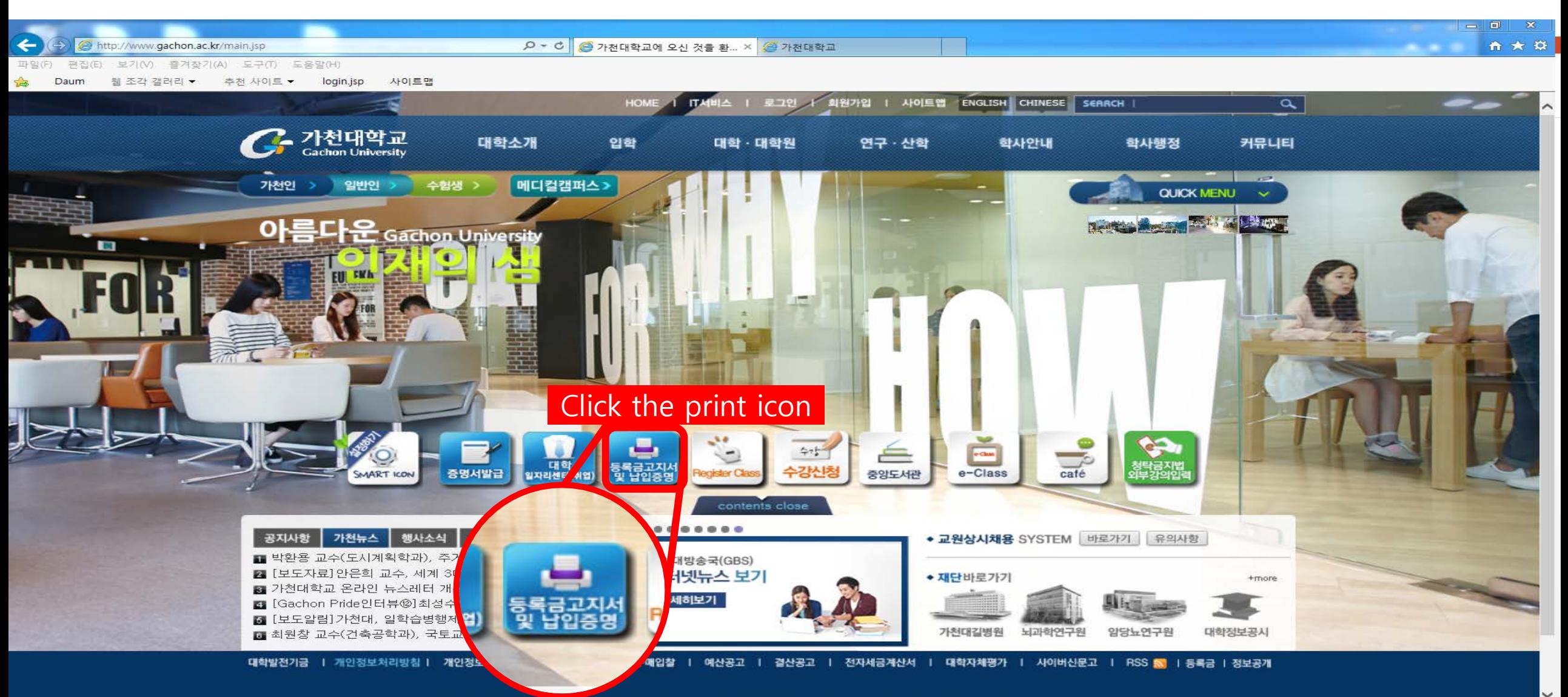

## 3. Click the button '고지서'.

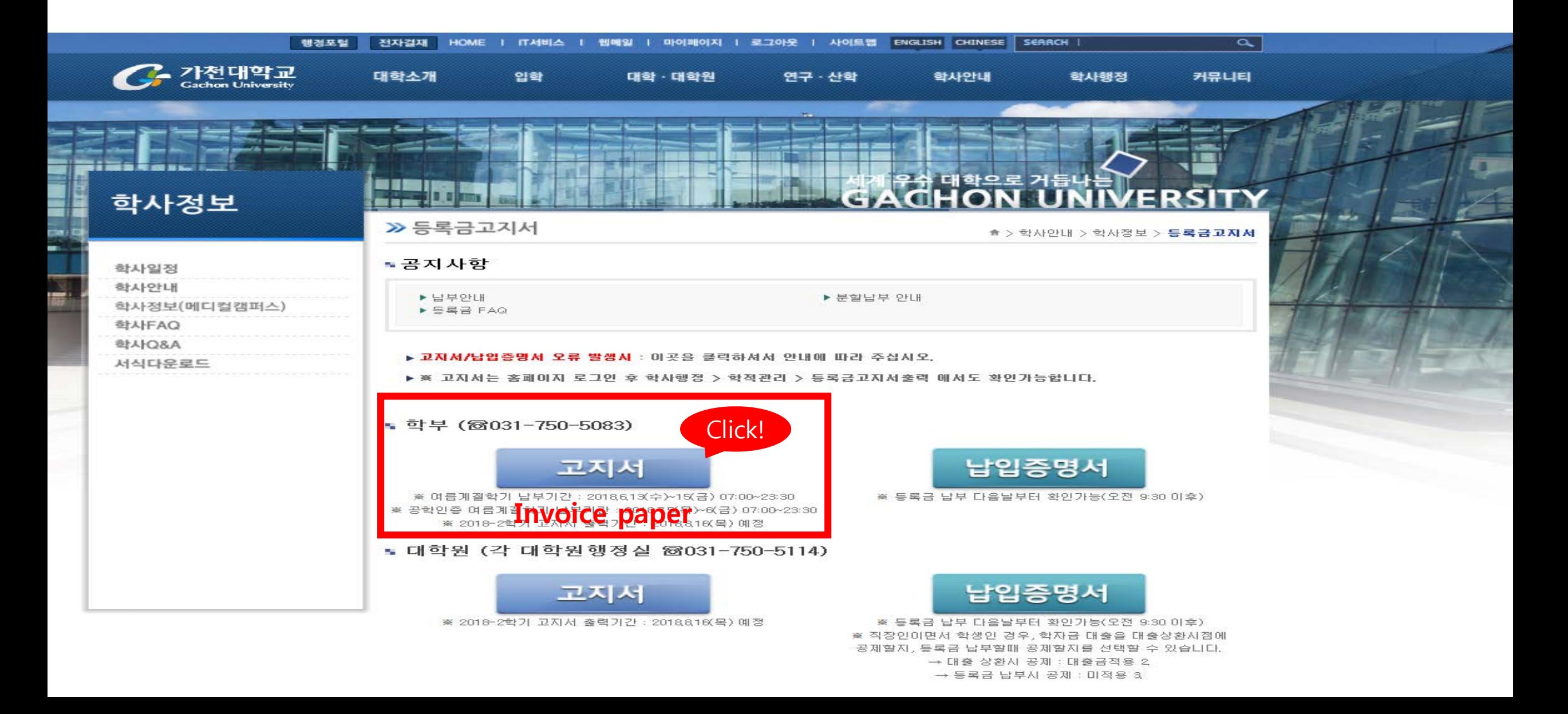

#### **4. Put your 'birth day' in the blank (6 digits) and put 'student number' in the 2nd box. After 2steps, click the '확인' button.**

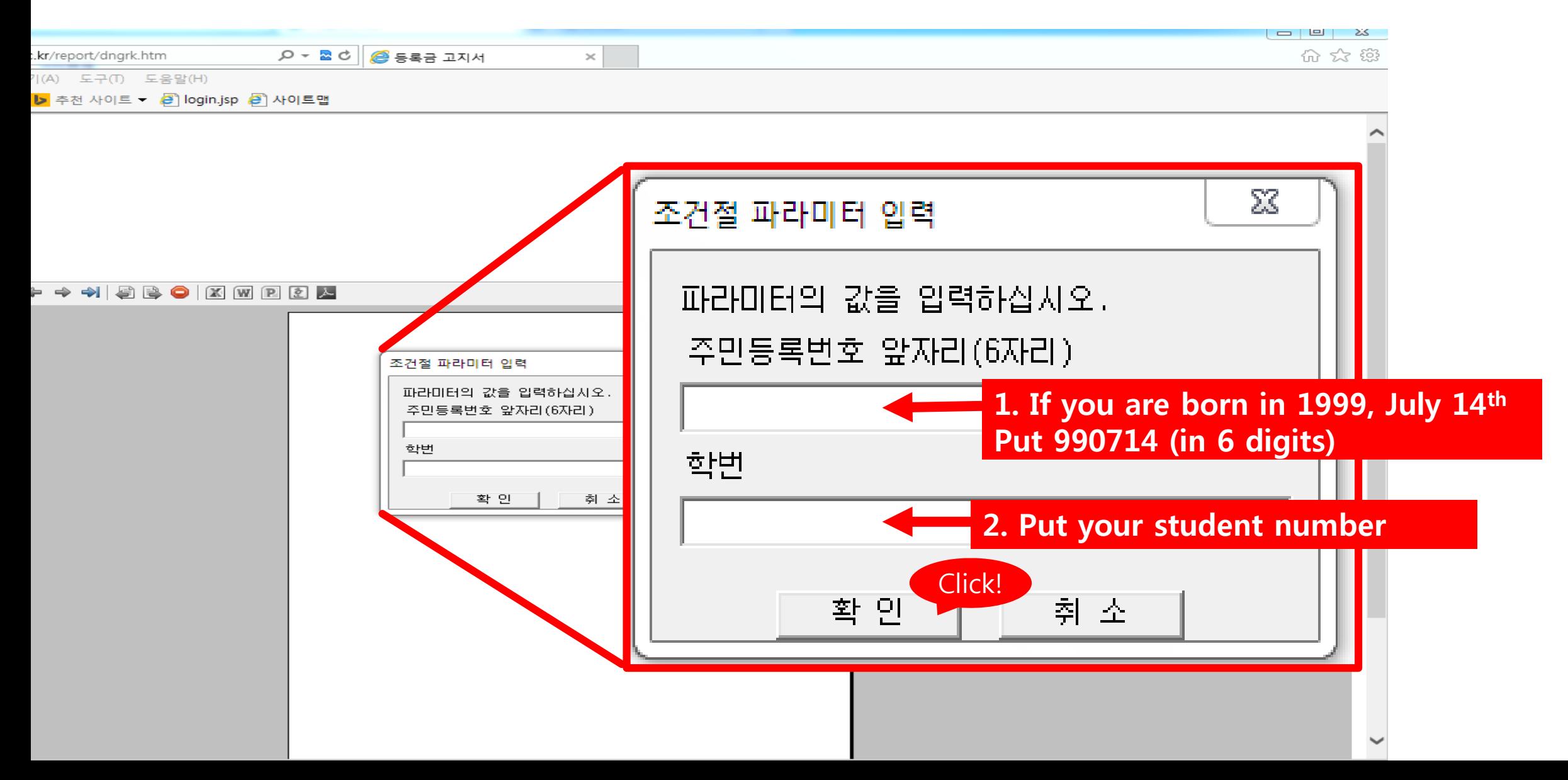

## **5. Click the print button and print the invoice paper and go to a bank**

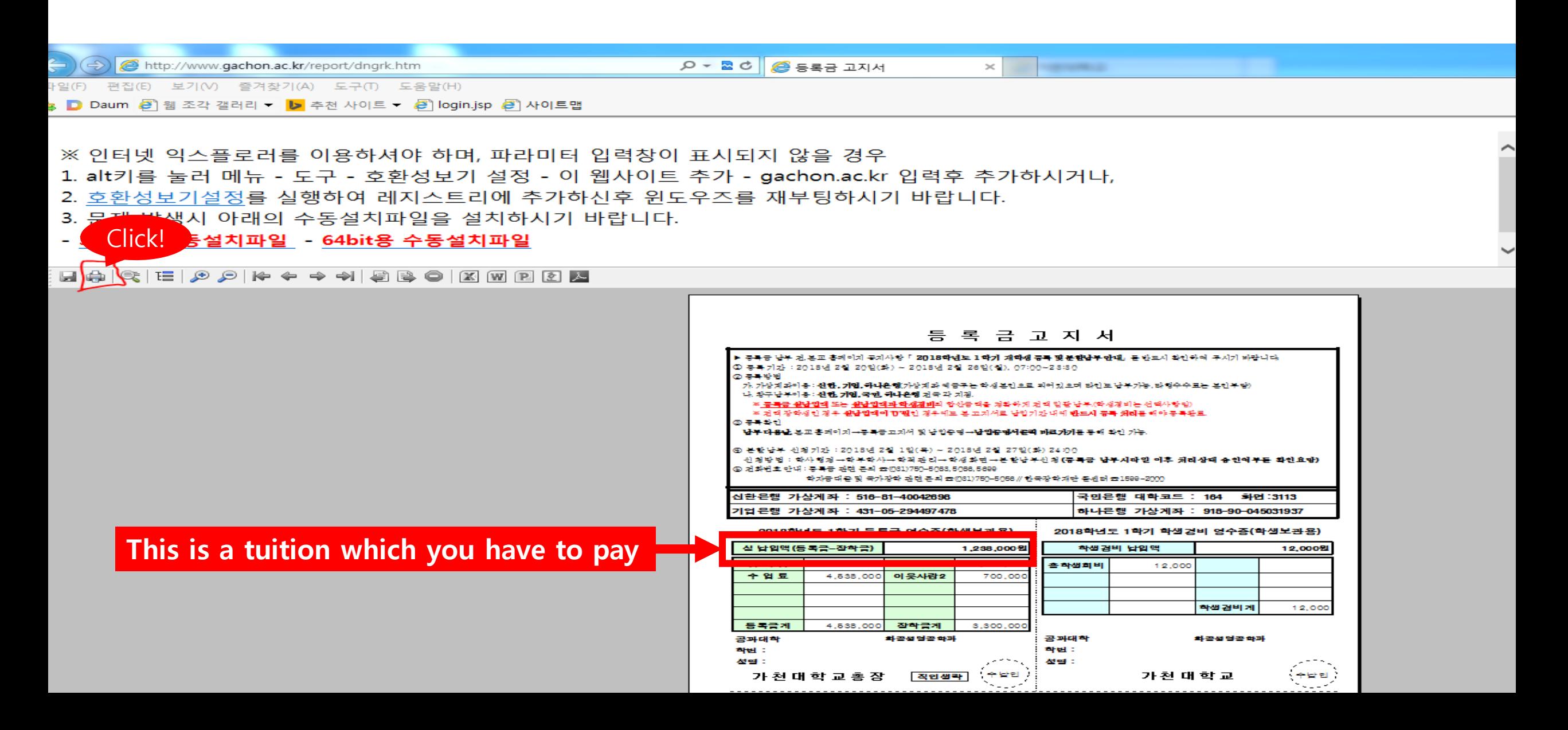